## **Foreman - Feature #1520**

## **Default partition table per OS.**

03/07/2012 09:35 AM - Martin Hovmöller

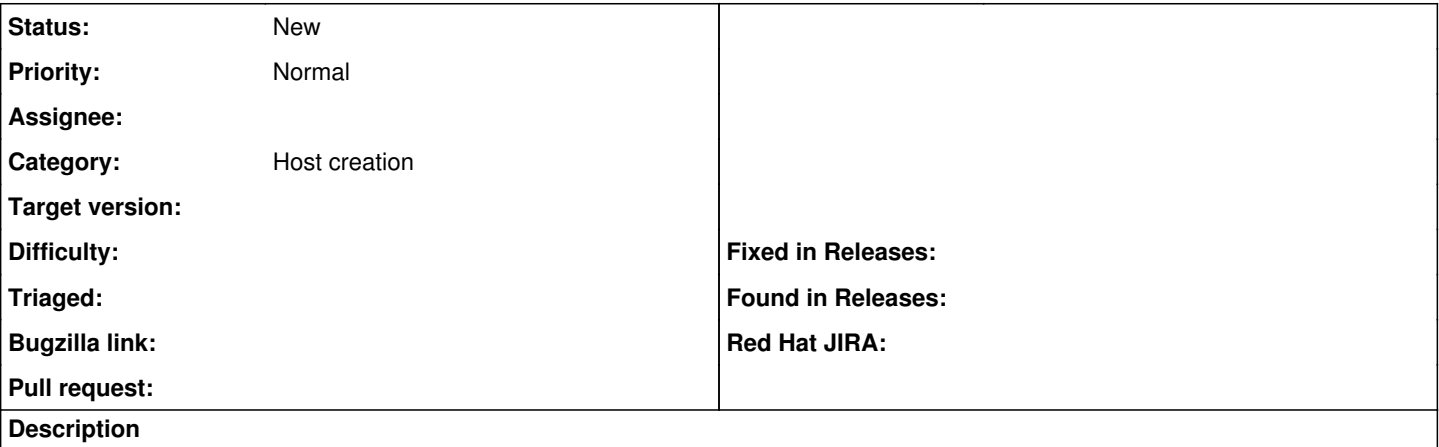

It should be possible to specify a default partition table for an OS.

As it is now, you have to manually choose partition table (at least if you have several), but in most cases you probably want to have a default one for 99% of the machines and just another one for special cases, that's when you should have to do things manually.